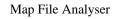

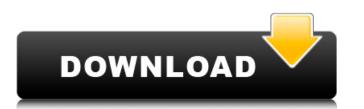

#### Map File Analyser With Keygen

MAPFILEANALYSER is a simple command-line program that is used for analysing of map files. It can extract various information about map files. It also supports the languageMap feature. Map File Analyser does support the following features: Binary file analysis List of IDs of segments, regions, and global variable List of IDs of objects, and graphics objects List of IDs of terrain areas List of IDs of maps (layer 1-4) This tool is free. It is very easy to use and it provides a list of all data extracted by the tool. A: With Delphi 2009 you have the new Win32 API functiones for this : Map := CreateInterfaceMedia(IMap); MapRect := Map.MapArea; MapRect.Left := 0; MapRect.Top := 0; MapRect.Right := MapRect.Left + Map.Width; MapRect.Bottom := MapRect.Top + Map.Height; with IMap here is some documentation for the function : Maps and Subareas If you use the reference compiler of Delphi 2009 (i.e. if you are using the RTL), then the above will work for Microsoft Delphi 2008. For Microsoft Delphi 2010, you need to use IMap2 This is an example how to use it : Map : IMap2; MapRect : IMap2Rect2; Map2 : IMap2; MapRect2 : IMap2; MapRect : IMap2Rect2; Map2 : IMap2; function FindRegionID(const Rect: IMapRect.const MapName: string; const ID: integer): integer; begin if Map2 = nil then begin if MapRect2 = nil then MapRect.left := 0; if MapRect2 = nil then MapRect.Top := 0; MapRect.Top := 0; MapRect.Top := 0; MapRect2.left := MapRect.Top := 0; MapRect2.left := MapRect.Top := 0; MapRect2.left := 0; if MapRect2 = nil then MapRect2 = nil then MapRect.Top := 0; MapRect2.left := 0; if MapRect2 = nil then MapRect.Top := 0; MapRect2 = nil then MapRect.Top := 0; MapRect2.left := 0; if MapRect2 = nil then MapRect.Top := 0; MapRect2.left := 0; if MapRect2 = nil then MapRect.Top := 0; MapRect2.left := 0; if MapRect2 = nil then MapRect.Top := 0; MapRect2.left := 0; if MapRect2 = nil then MapRect.Top := 0; MapRect2.left := 0; if MapRect2 = nil then MapRect.Top := 0; MapRect2.left := 0; if MapRect2 = nil then MapRect.Top := 0; MapRect2.left := 0

### Map File Analyser Crack +

Map File Analyser Crack Keygen is a powerful tool for many things. It allows you to perform various analysis on map file, by reading data from a map file and outputting, in a very easy to understand output format, data to a file. You can get your data about many map features like: Description of map file information : Features available from Map File Analyser Crack Free Download : You can get a breakdown of just about everything available from your map file with the help of Map File Analyser Activation Code. It could be one or more of the following : Disassembling of code sections from map file Break down of units file content from map file Break down of static data from map file Get and list size of all public procedures from map file analyser could list and extract data from map file This tool is great at throwing your map file into many different categories and getting just the information you want from it. It is a simple and powerful tool that can be used in many aspects of map file analysis. Using Map File Analyser Map file analyser is a unique tool that is able to perform many different jobs. You could use the tool to analyse your map file just for the purpose of getting the different information the tool can generate for you. You could use this tool to get the following: List public procedures in map file List dynamic data in map file Contain which map procedures or map procedures or map procedures or a map file List dynamic data for a map file List which map procedures or map procedures or map procedures or map procedures or map procedures or map procedures or map procedures or a unit contain which static data in map file List which public procedures or map procedures or map procedures or map procedures or map procedures or a unit contain which static data for a map file Number of public procedures in side a map file List which units contain which static data in map file Count the number of units You can also list the map procedures for a unit you already know the name of. The Map file analyser can list

# Map File Analyser Crack 2022 [New]

Map File Analyser (MapFA) is an application for the Microsoft Windows OS that lets you view, modify and understand the content of map files. MapFA can also remove the need to remember the detailed information stored in a map file as well as prepare map files that are ready to be used. MapFA also lets you generate reports with information about units, including their sizes and number of public procedures. If you've got multiple map files to analyze, map FA can display them as a tree view, for easy navigation and identification of the map you're looking for. MapFA comes with everything you need to start analyzing. It is the result of more than 5 years of research and development and includes a convenient Map Editor that allows you to modify map files directly in a Windows Explorer window. Map FA 1.2 is the improved version of MapFA that supports map files created in version 6.0 and higher, including Delphi 5 and Delphi 2006. It also includes many minor fixes and improvements. For more information on this version please refer to What's new in MapFA 1.2. Map FA 8.7 is the improved version of MapFA that supports map files created in version 7.0 and higher, including Delphi 4, Delphi 5, Delphi 2006, Delphi 2007 and Delphi 2008. It also includes many minor fixes and improvements. For more information on this version please refer to What's new in MapFA 8.7. A: Solution for an oracle database called db2v5.7: Schema: Run: SELECT table\_name, table\_column\_name FROM all\_tab\_columns WHERE table\_name LIKE 'BW\_%' AND table\_name '?' ORDER BY table\_name, table\_column\_name; Output: +------+ | BW\_IBASICS | ID | | BW\_IBASICS | OMPRINC || BW\_IBASICS | MEMO || BW\_IBASICS | PRIOR | +-----+ Result: To be able to open the database with an editor and look

# What's New In Map File Analyser?

### System Requirements For Map File Analyser:

\* Windows 7, 8, 8.1, or 10 (64-bit versions) \* 2.5 GHz Dual-Core CPU \* 4 GB RAM \* A high-speed internet connection Gamepad Requirements: \* 2nd or 3rd Generation Xbox 360 Controller \* USB driver Screenshots: New Player: New Character: New Area: New Enemy: New Item

# Related links:

https://algarvepropertysite.com/powersim-crack-license-keygen-latest-2022/ http://i2.by/?p=3892 https://evahno.com/upload/files/2022/06/CgmG6Ty9Klcu7QU9TKLW\_08\_1defa398ad109c8f1e1d07449c54c0f1\_file.pdf https://tchatche.ci/upload/files/2022/06/a1KTIsq5EEsulsMDHdWd\_08\_1defa398ad109c8f1e1d07449c54c0f1\_file.pdf http://sandbox.autoatlantic.com/advert/beatmover-crack-x64/ https://encontros2.com/upload/files/2022/06/IcDFztxcjGEU2tJiGTgE\_08\_1defa398ad109c8f1e1d07449c54c0f1\_file.pdf https://inapininatas.wixsite.com/lighsidewhad/post/botmek-1-13-1-serial-key https://beingmedicos.com/disease/dermatology/portable-screen-saver-control-crack-with-product-key https://giovanimaestri.com/2022/06/08/crystal-flow-for-c-3-91-crack-with-registration-code-latest-2022/ http://jameschangcpa.com/advert/rocketdock-candy-pin-up-icons-crack-activation-key/ https://craft-app.com/?p=6453 https://likesmeet.com/upload/files/2022/06/X8iGAoR2maXgPfYHBe3U\_08\_ce664ae10e80eff52089dfd8a78c4605\_file.pdf https://blu-realestate.com/account-lockout-and-management-tools-crack-keygen-win-mac/ https://journeytwintotheunknown.com/2022/06/08/sysinfotools-msg-converter-with-license-key-free-download-3264bit-latest/ http://www.rosesebastian.com/2022/06/08/direct-user-switching-4-2-0-5075-crack-free-download-updated-2022/ http://www.male-blog.com/2022/06/08/pendrive-reminder-1-8-0-1-crack-download-for-pc/ https://realtowers.com/2022/06/08/duplicate-office-file-remover-free-crack-free-download-final-2022/ https://americap2.nyc3.digitaloceanspaces.com/upload/files/2022/06/i5foCrgmnQOGJhdcbMLY\_08\_ce664ae10e80eff52089dfd8a78c4605\_file.pdf https://horley.life/hardware-icon-library-crack-torrent-activation-code-for-pc-2022/ https://wavecrea.com/?p=4683